# Environnements et Outils de Développement Cours 1 — Introduction

#### Stefano Zacchiroli zack@pps.univ-paris-diderot.fr

Laboratoire PPS, Université Paris Diderot - Paris 7

URL <http://upsilon.cc/~zack/teaching/1112/ed6/> Copyright © 2012 Stefano Zacchiroli License Creative Commons Attribution-ShareAlike 3.0 Unported License <http://creativecommons.org/licenses/by-sa/3.0/> CO BY-SA

Stefano Zacchiroli (Paris 7) and [ED6 — Introduction](#page-17-0) 1 and 1 / 16

<span id="page-0-0"></span>

# "Développer" . . .

. . . une activité complexe, formée par plusieurs sous-activités :

Développement de logiciel le travail de : étudier **e** concevoir **e** construire déboguer **·** paramétrer **o** documenter **o** maintenir **o** installer **•** mettre à jour **•** améliorer  $\bullet$  . . . des logiciels

 $($   $\Box$   $\rightarrow$   $($  $\Box$   $\rightarrow$ 

ヨメ イヨメー

Le génie logiciel est la branche de l'informatique et du génie industriel qui s'occupe des méthodes des travail et des bonnes pratiques autour des activités du développement.

L'évolution de complexité des taches et des langages de programmation a exigé la création des logiciels pour le traitement (semi-)automatique de programmes pendant leur développement.

#### Outil de développement

Un outil de développement est un logiciel qui aide un développer dans le déroulement d'une activité de développement.

<span id="page-2-0"></span> $\left\{ \begin{array}{ccc} 1 & 0 & 0 \\ 0 & 1 & 0 \end{array} \right.$ 

# L'importance des outils de développement

Dans le cas général, les outils de développement nous aident à :

- <sup>1</sup> implanter une phase d'un processus de développement logiciel
- <sup>2</sup> automatiser des taches importantes *et* ennuyeux
- **3** être plus efficace

- sans (1), nous ne pourrions pas avancer dans le développement
	- **► p.ex. comment écrire un programme sans un éditeur (de texte) ?**

<span id="page-3-0"></span> $\leftarrow$   $\leftarrow$   $\leftarrow$ 

**▶ comment l'exécuter sans un compilateur ou un interprète ?** 

# L'importance des outils de développement (cont.)

Dans le cas général, les outils de développement nous aident à :

- <sup>1</sup> implanter une phase d'un processus de développement logiciel
- <sup>2</sup> automatiser des taches importantes *et* ennuyeux
- **3** être plus efficace
	- $\bullet$  sans (2) et (3), notre temps serait occupés par des taches moins "nobles" que la conception abstraite, l'algorithmique, la résolution de problèmes — qui constituent les vrais habilités du développeurs
		- **P.ex. combien de temps il vous faut pour (re-)indenter une** fonction de 40 lignes?
		- **► et pour renommer (sans capture) une structure de données dans** 20 fichiers source ?
		- ► pour exécuter 99 tests unitaires après un *bug fix*?
		- ► déployer toto 2.0 sur 1'000 machines?
		- **Exercise combien d'actions manuelles dans cha[qu](#page-3-0)[e c](#page-5-0)[a](#page-2-0)[s](#page-3-0) [?](#page-4-0)**

<span id="page-4-0"></span> $\leftarrow$   $\mathbb{R}$  is a set

# Outils de développement

La pratique du génie logiciel à travers des années nous a amenés à l'utilisation d'une multitude des outils de développement.

- édition du code
- **•** compilation
- **o** déboguage
- analyse des dépendances
- **o** génération de doc.
- tester
- **a** archiver
- **o** publier
- analyse d'empreinte mémoire
- analyse les performances
- **•** automatisation des taches
- **•** gestion des différences

 $(5.7)$   $(5.7)$ 

- **o** gestion des versions
- **o** gestion de paquets
- $\bullet$  . . .

<span id="page-5-0"></span>ヨメ イヨメー

# Objectif du cours

Dans votre vie de développeur, l'utilisation des outils correspondantes à toute taches du développement logiciel sera quotidienne. Les maîtriser est impératif (et dans votre intérêt).

### Objectif du cours

Maîtriser les outils du développement logiciel

- **efficacité dans l'exécution de tâche fréquent, non** automatisables
	- *<sup>ñ</sup> si vous passez une heure à apprendre comment gagner 20 seconds sur une tache que vous répétez 50 fois par jour, en combien de jours vous aurez plus de temps à disposition ?*
- automatisation de taches répétitives
	- **► même gagne de temps qu'avant, car l'ordinateur est souvent** beaucoup plus rapide que nous !
	- **►** plus d'automatisation → moins d'erreurs

<span id="page-6-0"></span>[\(a](#page-5-0)v[ec](#page-7-0)[qu](#page-6-0)[e](#page-7-0)[lle](#page-0-0) [a](#page-17-0)[ss](#page-0-0)[om](#page-17-0)[pt](#page-0-0)[ion](#page-17-0)?)

Des outils fondamentaux—qui font une seule chose, bien—aux outils complexes.

- maîtriser les composantes individuelles, pour mieux comprendre leur interactions et pouvoir en suite maîtriser leur agrégations
- <span id="page-7-0"></span>le paradigme des environnements de développement intégré (IDE) comme orchestrations d'outils plus simple

### Accent sur les outils de développement typiques du logiciel libre et *open source* (et libre eux même)

- avantage didactique : on peut étudier leur fonctionnement
- une grosse partie des activités de développement sont liée à la collaboration entre développeurs ; le monde du libre est un cas extrême de collaboration
- **•** demande importante et à la hausse dans le marché IT

## Plan du cours — fichier

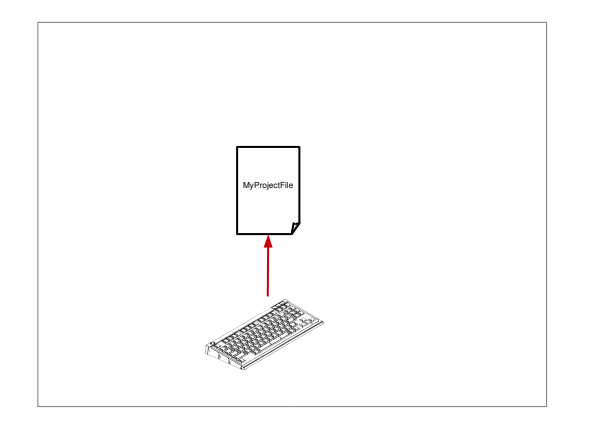

- éditeurs de texte ; spécificités du source code
- **e** efficacité

∢⊓ ⊧ ∢⊜!

- compréhension de la syntaxe : indentation, complètement, etc.
- **o** transformation automatisée
- **o** liens entre fichiers source, navigation

 $\rightarrow$   $\equiv$   $\rightarrow$ 

#### Outils : Emacs, ctags, indent, doxygen

## Plan du cours — compilation

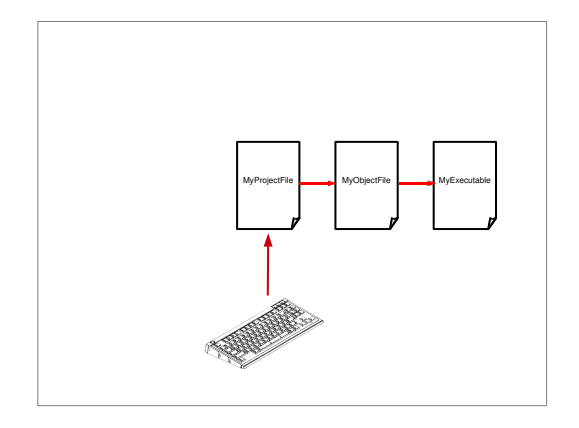

- la chaîne de compilation
	- **Parager** pre-processeur
	- **Exercise Compilateur**
	- **F** éditeur de liens
	- $\rightarrow$  assembleur
- **•** liaison statique

 $(5.7)$   $(5.7)$ 

**o** liaison dynamique

∍  $\rightarrow$   $\Rightarrow$   $\rightarrow$ 

#### Outils : gcc

## Plan du cours — projet

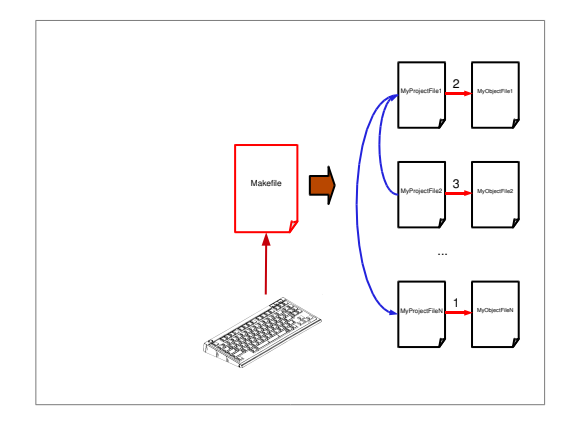

- calcul des dépendances
- **a** automatisation et minimisation de la chaîne de compilation
- **a** automatisation d'autres tâches
	- $\rightarrow$  batterie de tests

 $\leftarrow \exists \rightarrow$ 

**Parablication** 

*<sup>ñ</sup>* . . .

**←ロト ←何ト** 

#### Outils : make

# Plan du cours — configuration

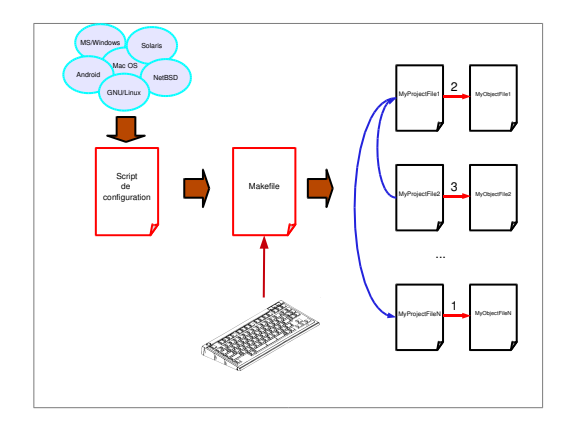

- **o** portabilité
- **•** configuration
	- **F** temps de compilation *vs* temps d'exécution
- **o** installation

 $+ \Box$   $+ \Box$ 

système de paquets

#### Outils : autoconf, dpkg, rpm

## Plan du cours — exécution

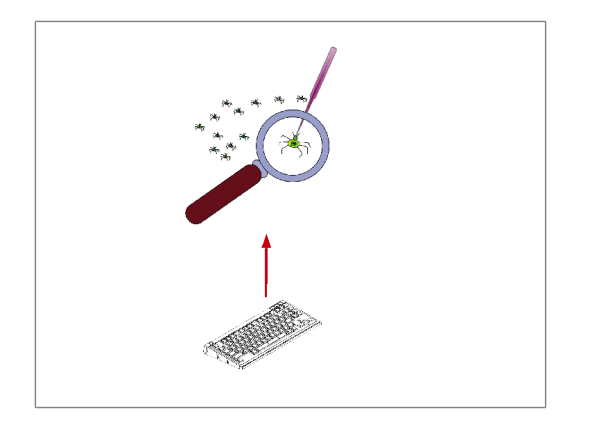

- **o** reproduire une erreur
- déboguage
	- **▶** *stack trace*
	- **P** exécution pas à pas
- analyse de performances

 $+ \Box$   $+ \Box$ 

analyse de l'empreinte mémoire

### Outils : gdb, gprof, valgrind

## Plan du cours — collaboration

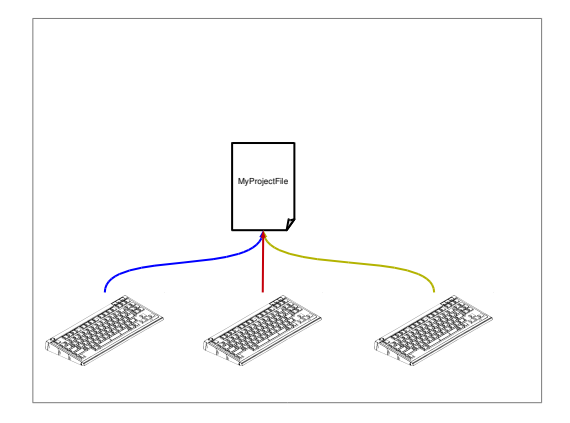

- calcul de modifications entre fichiers source
- application de modifications
- **•** archivage
- **o** gestion des versions
	- *<sup>ñ</sup>* locale *vs* à distance
	- *<sup>ñ</sup>* centralisée *vs* distribuée

### Outils : diff/patch, rcs, cvs, svn, git Services : github, gitorious

## Organisation du cours

mercredi 15h-18h, salle 554C 15h-16h 1 h de cours 16h-18h 2 h de TP

2 groupes de TD, 1 groupe chaque semaine

- *<sup>ñ</sup>* séances groupe A : 08/02, 22/02, 07/03, 21/03, 04/04, 02/05
- *<sup>ñ</sup>* séances groupe B : 15/02, 29/02, 14/03, 28/03, 11/04, 09/05

Équipe pédagogique :

cours : Stefano Zacchiroli

● TD

- **Antoine Durand-Gasselin (groupe A)**
- **Formal Stefano Zacchiroli (groupe B)**

重き イラメー

Le cours est validé par un examen : en partie écrit et en partie au machine, pour vérifier votre maîtrise des outils de développement dans la pratique.

 $(5 + 4)$ 

医单侧 医单侧

### Ressources

Page web du cours

<http://upsilon.cc/~zack/teaching/1112/ed6/>

L'inscription à la liste de diffusion des annonces est obligatoire :

 $\bullet$  13ed — annonces <https://listes.sc.univ-paris-diderot.fr/sympa/info/l3ed>

Voir la page du cours pour plus d'information

<span id="page-17-0"></span>**K ロ ト K 何 ト K ヨ ト K ヨ ト**